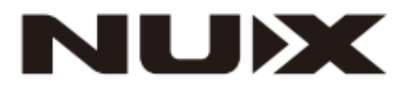

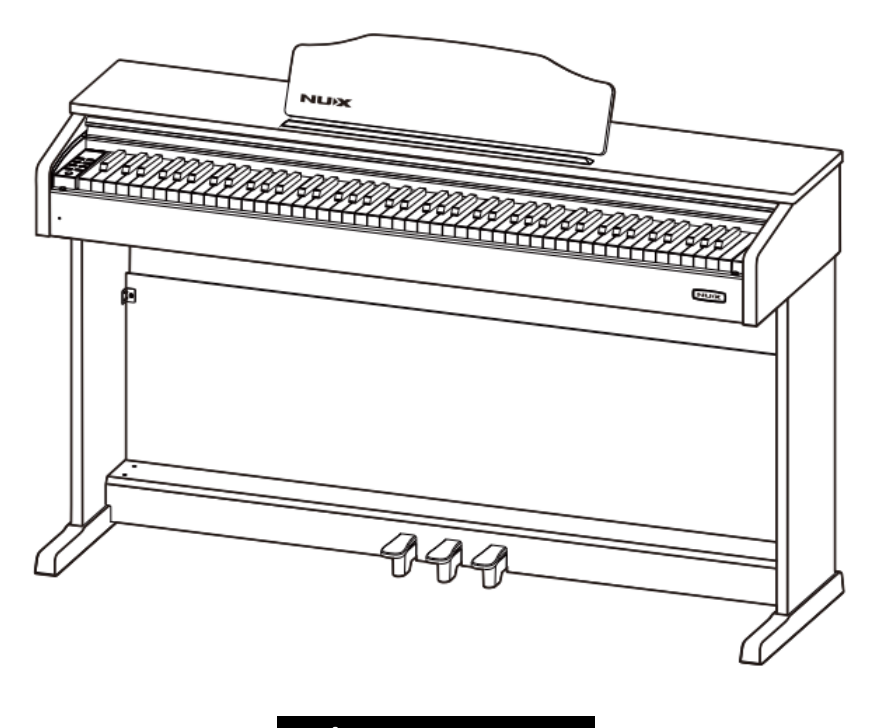

# **Цифровое пианино WK 400 WK 400B**

**Инструкция по эксплуатации**

### **ПРЕДУПРЕЖДЕНИЕ:** ПРОЧТИТЕ ДАННЫЕ ИНСТРУКЦИИ, ПРЕЖДЕ ЧЕМ ИСПОЛЬЗОВАТЬ УСТРОЙСТВО

♦ Используйте только поставляемые в комплекте источник и шнур питания. Если вы не знаете параметры питания в сети общего пользования, свяжитесь с дилером или местным поставщиком электроэнергии.

♦ Не отламывайте клемму заземления от шнура питания.

♦ Не пытайтесь поставить на предохранитель «жучка» или использовать предохранитель другого номинала.

♦ Не пытайтесь ремонтировать устройство самостоятельно, так как снятие крышек может подвергнуть Вас опасности электрошока и другим рискам.

♦ Позвольте квалифицированным специалистам заняться ремонтом.

Ремонт необходим в том случае, если устройство каким-либо образом было повреждено, например, если был поврежден штепсель или шнур питания, в устройство попала жидкость или посторонние объекты, устройство было подвержено воздействию дождя или сырости, не функционирует нормально или было уронено.

♦ Не удаляйте средства безопасности с поляризованного штепселя или штепселя с заземлением. Поляризованный штепсель это штепсель, один из щупов которого шире другого (*при питании от 110 вольт*). Штепсель с заземлением оснащен двумя щупами и одним хвостовиком заземления. Широкий щуп и третий хвостовик сделаны для безопасности. Если поставляемый в комплекте штепсель не подходит к розетке питания, проконсультируйтесь с электриком по поводу замены розетки.

- ♦ Не пользуйтесь инструментом в сырых или влажных условиях.
- ♦ Шнур питания следует отключить от розетки, если вы не пользуетесь устройством в течение долгого промежутка времени.

♦ Не наступайте на шнур и избегайте перегибов, особенно близко к штепселю и гнезду устройства.

♦ Когда приборный или сетевой штепсель используются для выключения устройства, включатель самого устройства останется в положении ВКЛЮЧЕНО.

### **Оглавление**

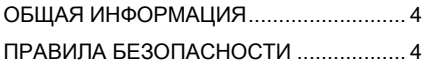

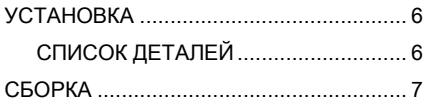

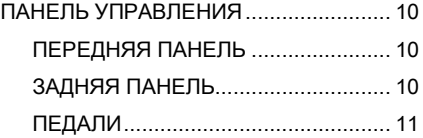

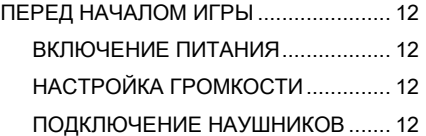

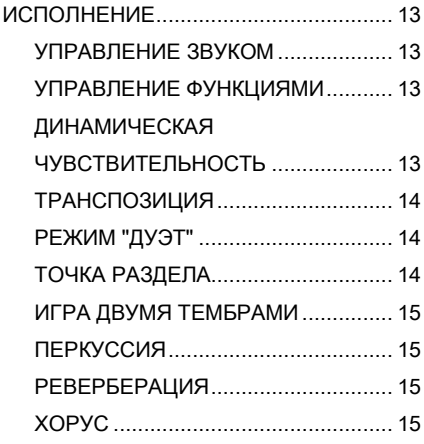

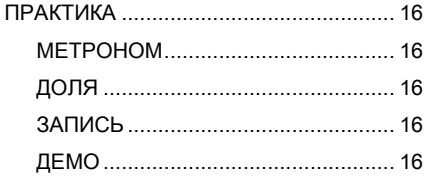

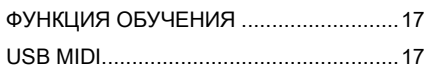

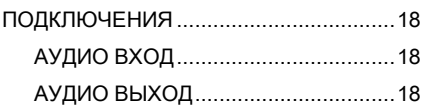

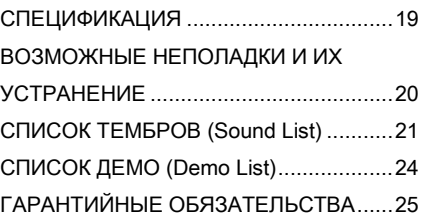

### <span id="page-3-0"></span>**ОБЩАЯ ИНФОРМАЦИЯ**

Благодарим вас за выбор цифрового пианино NUX. Независимо от того, студент вы, музыкант-любитель или профессиональный пианист, это цифровое пианино поразит вас своим совершенным звучанием и внешним видом. Этот инструмент будет незаменим при обучении игры на фортепиано, прослушивании музыки, записи MIDI и удовлетворит ваши потребности в развлечениях. Пианино оснащено клавиатурой с молоточковой механикой, что позволит полностью передать вашу манеру игры.

Для получения дополнительной информации об этом новом цифровом пианино, мы предлагаем вам внимательно прочитать данную инструкцию, чтобы в полной мере использовать передовые и удобные функции инструмента. Кроме того, мы предлагаем вам сохранить это руководство для справок в будущем.

Если вам понравилось цифровое пианино NUX, просим порекомендовать NUX своим друзьям.

### <span id="page-3-1"></span>**ПРАВИЛА БЕЗОПАСНОСТИ**

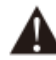

### **ВНИМАНИЕ**

Во избежание серьезных травм или гибели от поражения электрическим током, короткого замыкания, повреждения, пожара или других опасностей, пожалуйста, соблюдайте следующие правила безопасности. Эти правила включают, но не ограничиваются следующими ситуациями:

#### **ПИТАНИЕ/ЭЛЕКТРИЧЕСКИЙ КАБЕЛЬ**

- Номинальное напряжение этого устройства фиксировано. Требуемое напряжение печатается на паспортной табличке данного устройства.
- Регулярно проверяйте вилку, очищайте грязь, скапливающуюся на вилке.
- Это цифровое пианино соответствует только прилагаемому силовому кабелю и вилке.
- Пожалуйста, не кладите электрический кабель рядом с нагревателями или радиаторами. Не перегибайте слишком много или не повредите электрический кабель. Не кладите на проволоку тяжелые вещи. Не кладите его туда, где он может быть запущен или растоптан, чтобы заставить людей споткнуться.

#### **НЕ ОТКРЫВАТЬ**

 Пожалуйста, не открывайте корпус пианино, не пытайтесь разобрать внутренние компоненты или каким-либо образом изменить инструмент. Пианино не содержит никаких компонентов, предназначенных для ремонта или модернизации пользователями. Если вы обнаружили какие-либо неполадки, прекратите использование инструмента и обратитесь к квалифицированным сотрудникам службы сервиса NUX для обследования и ремонта пианино.

#### **ВЛАЖНОСТЬ**

- Во избежание попадания жидкости в устройство, пожалуйста, не используйте пианино под дождем или рядом с водой, в помещении с повышенной влажностью и не ставьте на него емкости с жидкостью. Если какая-либо жидкость, например вода, попала в инструмент, немедленно отключите питание и вытащите электрический кабель из розетки переменного тока. Затем обратитесь к квалифицированным сотрудникам службы сервиса NUX для обследования и ремонта пианино.
- Не трогайте инструмент влажными руками.

#### **ОГОНЬ**

- Не помещайте на инструмент какие-либо горящие вещи, например свечи. Это может привести к пожару.
- При обнаружении каких-либо необычных ситуаций, например, износа и повреждения силового кабеля, внезапного прекращения звука во время игры, а также запаха гари и дымы, которые он вызывает, немедленно отключите питание и вытащите вилку из розетки. Затем обратитесь к квалифицированным сотрудникам службы сервиса NUX для обследования и ремонта пианино.

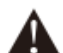

#### **ВНИМАНИЕ**

**Во избежание получения травм вами или окружающими вас людьми, потери инструмента и имущества, соблюдайте следующие основные инструкции. Эти инструкции включают, но не ограничиваются следующими ситуациями.**

#### **ПИТАНИЕ/ЭЛЕКТРИЧЕСКИЙ КАБЕЛЬ**

- Во избежание повреждения силового кабеля, при вытаскивании вилки из розетки, пожалуйста, беритесь за вилку, а не за кабель.
- Вытащите вилку из розетки, если вы не используете инструмент в течение длительного времени или во время грозы.
- Не подключайте инструмент к розетке при помощи нескольких переходников или разветвителей, это может вызвать снижение качества звука или перегрев розетки.

#### **СБОРКА И ЭКСПЛУАТАЦИЯ**

- Пожалуйста, внимательно прочитайте раздел, в котором описывается процесс сборки. При сборке инструмента в неправильном порядке вы можете повредить пианино и нанести травму пользователю.
- Пожалуйста, подключайте внешние компоненты только при выключенном питании пианино.
- Перед использованием пианино, установите опорный винт и отрегулируйте его так, чтобы он упирался в пол, это предотвратит выталкивание блока педалей.

#### **МЕСТО УСТАНОВКИ**

- Во избежание деформации панели управления и повреждения внутренних компонентов, пожалуйста, не размещайте пианино в помещении с большим количеством пыли, вибрацией, сильным холодом и жаром (например, при прямом солнечном свете, закрытом внутри автомобиля с выключенным обогревателем или в условиях горячего солнца).
- Пожалуйста, не используйте пианино рядом с телевизором, радио, музыкальным центром, сотовым телефоном или другими электронными устройствами. Это может привести к помехам в самом пианино и в расположенных рядом телевизоре или радио.
- Пожалуйста, не устанавливайте пианино на шаткой или неровной поверхности, это может привести к внезапному падению инструмента.
- Перед перемещением пианино обязательно отключите все электрические кабели.
- При установке пианино, пожалуйста, убедитесь, что розетка переменного тока, которая будет использоваться, доступна. Пианино должно быть подключено к розетке с защитным заземлением. Если вы обнаружите какие-либо проблемы и неполадки, немедленно отключите питание и вытащите вилку из розетки. Несмотря на то, что питание отключено, в электрической цепи инструмента по-прежнему проходит небольшое напряжение. Если вы решите не использовать это устройство в течение длительного времени, вытащите вилку из розетки переменного тока.
- Кнопка включения питания инструмента находится на правой стороне клавиатуры. При нажатой кнопке питания, пианино включается. Когда кнопка питания поднята вверх, пианино отключается.

# <span id="page-5-0"></span>**УСТАНОВКА**

### <span id="page-5-1"></span>**СПИСОК ДЕТАЛЕЙ**

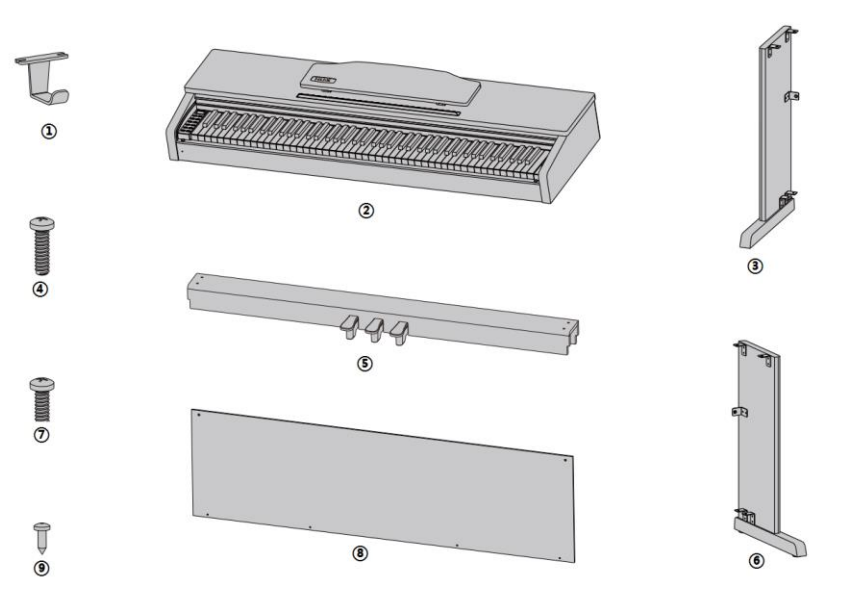

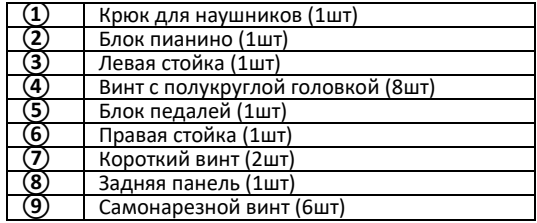

### <span id="page-6-0"></span>**СБОРКА**

1. При помощи винтов ④ присоедините левую и правую стойки ③ и ⑥ к блоку педалей ⑤.

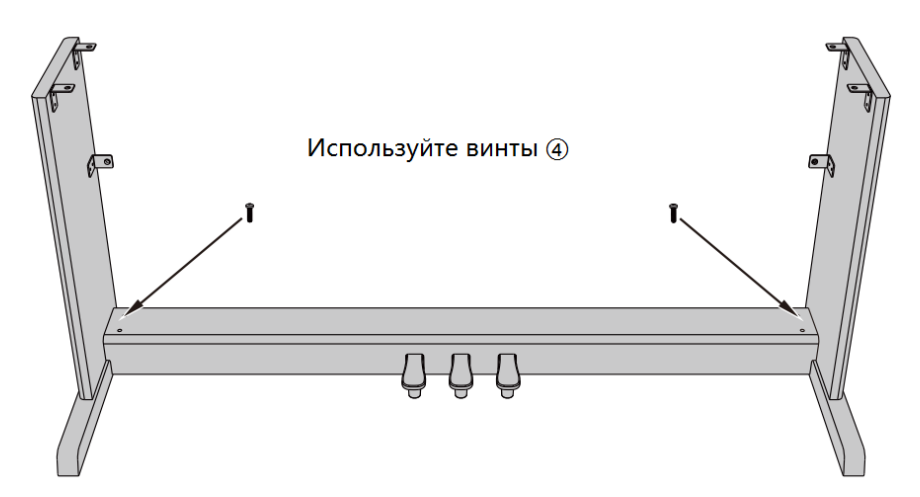

2. При помощи винтов  $\overline{4}$ ) и самонарезных винтов  $\overline{7}$ ) установите заднюю панель  $\overline{9}$ ).

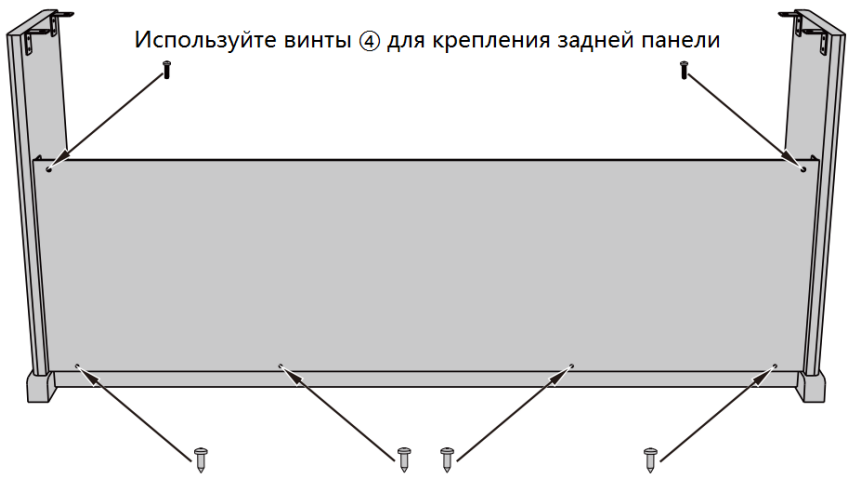

Используйте самонарезные винты (9) для крепления задней панели

3. Установите блок пианино ② на собранную стойку. Используйте винты ④ для крепления блока на стойке.

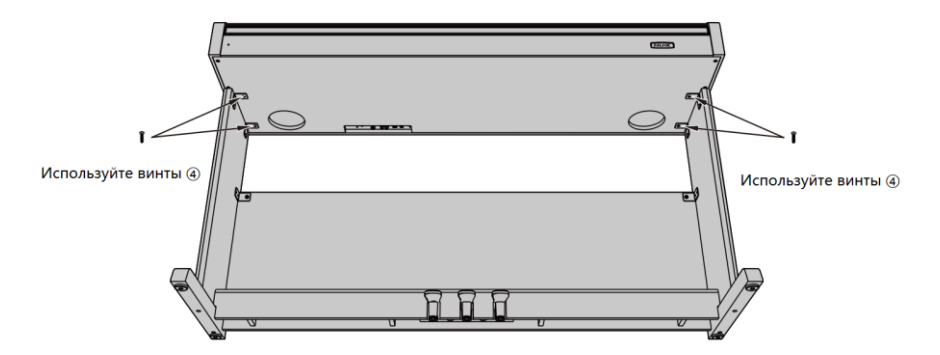

4. При помощи самонарезных винтов  $\mathcal D$  установите крюк для наушников  $\mathcal D.$ 

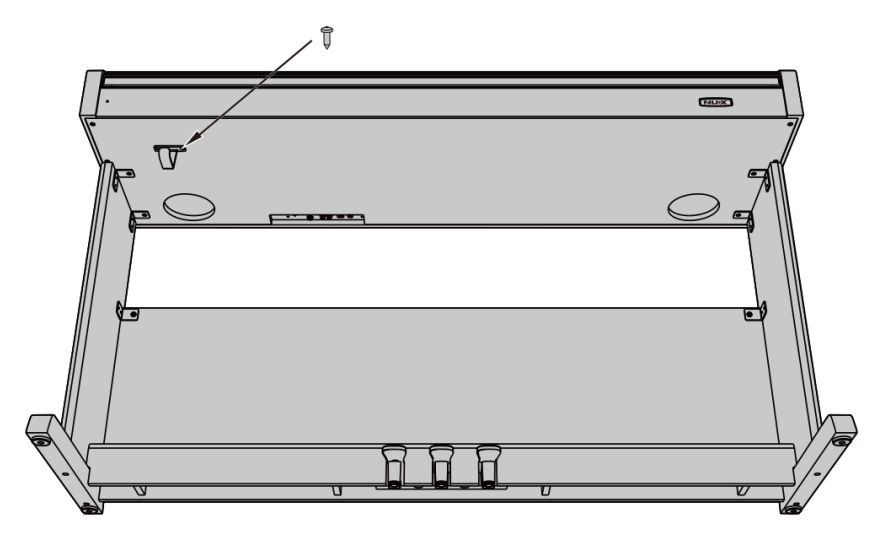

### 5. Сборка завершена.

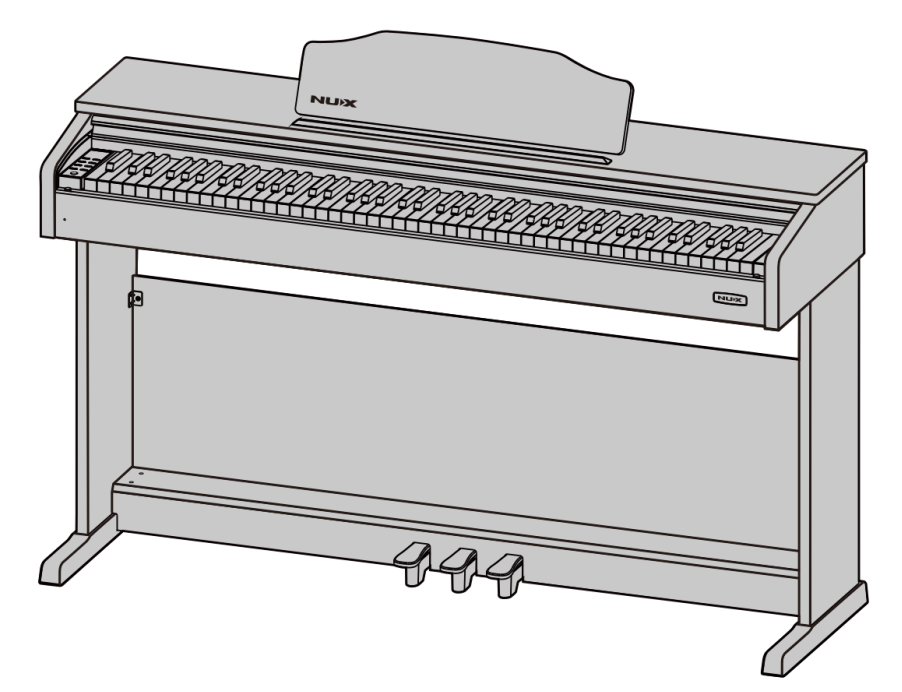

### <span id="page-9-0"></span>**ПАНЕЛЬ УПРАВЛЕНИЯ**

<span id="page-9-1"></span>**ПЕРЕДНЯЯ ПАНЕЛЬ**

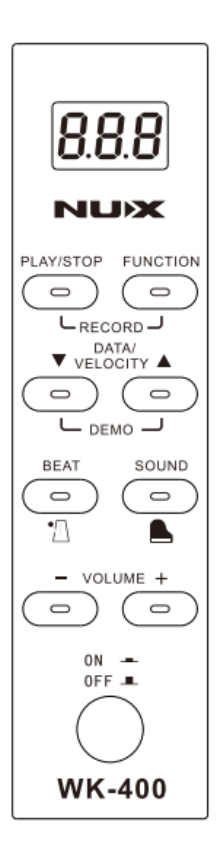

#### <span id="page-9-2"></span>**ЗАДНЯЯ ПАНЕЛЬ**

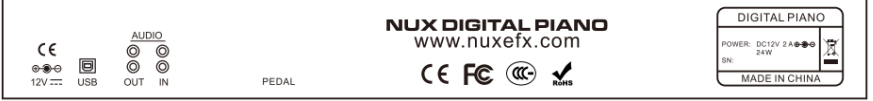

#### **Разъем питания POWER**

Подключите блок питания (12В, 2000мА, ⊖ )

#### **Разъем USB MIDI**

Подключите компьютер к разъему USB MIDI на задней панели пианино для управления функциями MIDI.

#### **Разъем входа INPUT R/L**

Подключите выход внешнего устройства аудио или другого инструмента, чтобы вывести сигнал на встроенную акустическую систему пианино.

#### **Разъем выхода OUTPUT R/L**

Подключите пианино к периферийной акустической системе, микшерному пульту и т.д.

#### **Разъем наушников PHONES**

Стандартный стерео разъем 6,35мм для подключения наушников. При подключении наушников встроенная акустическая система отключается.

#### **Разъем педалей PEDAL**

Подключите кабель блока педалей к этому разъему

#### <span id="page-10-0"></span>**ПЕДАЛИ**

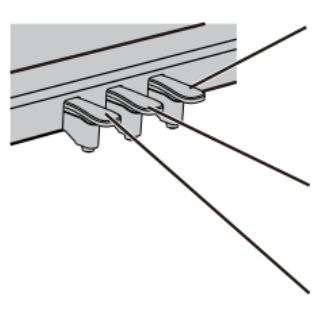

#### **SUSTAIN**

Нажав на эту педаль, вы позволяете струнам звучать до тех пор, пока вы не отпустите педаль или звук не затихнет сам.

#### **SOSTENUTO**

Позволяет продлить звучание только тех нот, которые были сыграны до нажатия на педаль. При этом ноты, сыгранные уже при нажатии на педаль, продолжают звучать как обычно.

#### **SORDINE**

риглушает, "смягчает" звучание пианино.

### <span id="page-11-1"></span><span id="page-11-0"></span>**ПЕРЕД НАЧАЛОМ ИГРЫ ВКЛЮЧЕНИЕ ПИТАНИЯ**

Подключите штекер блока питания к разъему и нажмите кнопку **[POWER]** в левой части клавиатуры, чтобы включить питание. Звук по умолчанию Grand Piano.

#### <span id="page-11-2"></span>**НАСТРОЙКА ГРОМКОСТИ**

Для настройки громкости, пожалуйста, используйте кнопки регулировки громкости **[VOLUME]** на панели управления.

**ВНИМАНИЕ:** слишком громкий звук, особенно если вы пользуетесь наушниками, может повредить ваш слух.

#### <span id="page-11-3"></span>**ПОДКЛЮЧЕНИЕ НАУШНИКОВ**

Помимо встроенной акустической системы вы также можете подключить стандартные<br>стереонаушники (6.35мм). Гнездо для стереонаушники наушников находится на задней панели пианино. Отрегулируйте громкость наушников при помощи кнопок **[VOLUME]**.

**ВНИМАНИЕ:** после подключения наушников встроенная акустическая система не работает.

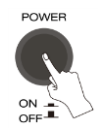

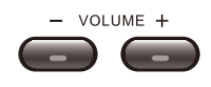

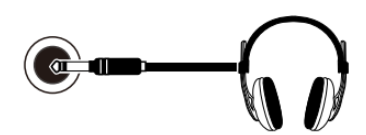

# <span id="page-12-0"></span>**ИСПОЛНЕНИЕ**

# <span id="page-12-1"></span>**УПРАВЛЕНИЕ ЗВУКОМ**

умолчанию WK-400 загружает тембр<br>ертного рояля Grand Piano (№000). концертного рояля Grand Piano (№000).<br>Используйте кнопки **ГDATA V/A 1**. чтобы Используйте кнопки **[DATA ▼/▲ ]**, выбрать тембр.

Когда вы хотите выбрать другой тембр,<br>нажмите кнопку **[SOUND]** и пианино [SOUND] немедленно вернется к звучанию Grand Piano.

# <span id="page-12-2"></span>**УПРАВЛЕНИЕ ФУНКЦИЯМИ**

пианино с дружественным интерфейсом. Все функции цифрового пианино легко активируются, поскольку каждой функции соответствует клавиша пианино.

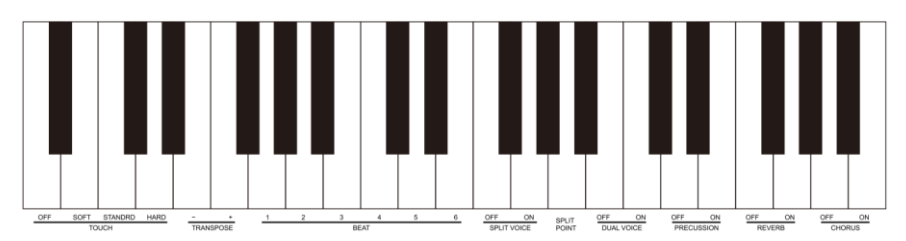

Активация функции: нажмите кнопку **[FUNCTION]**, индикатор кнопки загорится, и выбор функции активируется. В течение пяти секунд нажмите клавишу, чтобы выбрать нужную функцию. Снова нажмите кнопку **[FUNCTION]** или подождите 5 секунд, не производя никаких операций, индикатор кнопки погаснет и пианино выйдет из режима настройки функции. Теперь вы можете играть с выбранной функцией.

**ВАЖНО**: в режиме выбора функции при пианино воспроизводится.

#### <span id="page-12-3"></span>**ДИНАМИЧЕСКАЯ ЧУВСТВИТЕЛЬНОСТЬ**

Как и при игре на акустическом пианино, WK-400 реагирует на силу и скорость нажатия клавиш. Всего есть 4 уровня динамической чувствительности: soft (мягкая), standart,<br>(стандартная), hard (жесткая) и OFF (стандартная), hard (жесткая) и (выключена). Нажмите кнопку **[FUNCTION]**, индикатор кнопки загорится. Нажмите клавишу, соответствующую нужному уровню чувствительности. По умолчанию установлен уровень чувствительности standart.

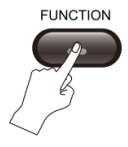

DATA/  $\blacktriangledown$  VELOCITY

 $\overline{D}$ 

122

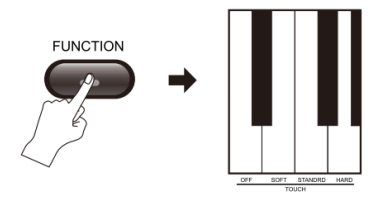

#### <span id="page-13-0"></span>**ТРАНСПОЗИЦИЯ**

Функция транспозиции позволяет повысить или понизить звучание нот одной октавы на 12<br>полутонов. Нажмите кнопку **[FUNCTION]**. полутонов. Нажмите кнопку **[FUNCTION]**, индикатор кнопки загорится. В течение 5 секунд нажмите клавишу **[TRANS-POSITION +/-]** для настройки тона. Доступный диапазон: -12 до +12. Снова нажмите кнопку **[FUNCTION]** или подождите 5 секунд, не производя никаких операций, индикатор кнопки погаснет и пианино выйдет из режима настройки функции транспозиции.

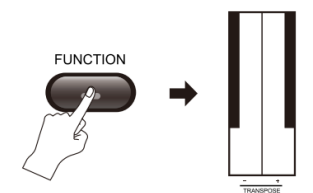

#### <span id="page-13-1"></span>**РЕЖИМ "ДУЭТ"**

Данная функция разделяет клавиатуру на две независимые зоны.

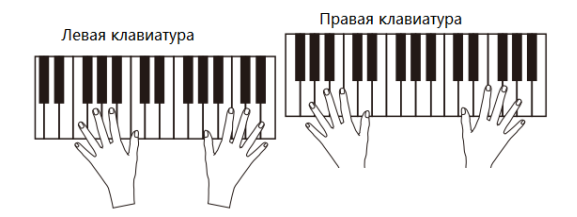

Перед тем, как нажать клавишу выберите тембр для левой клавиатуры. Нажмите кнопку **[FUNCTION]**, индикатор кнопки загорится. В течение 5 секунд нажмите клавишу **[SPLIT]**, активировать функцию раздела клавиатуры. Клавиатура будет разделена на две независимые зоны. По умолчанию точка раздела клавиатуры клавиша F4. Выберите тембр для правой клавиатуры при помощи кнопок **[DATA ]**.

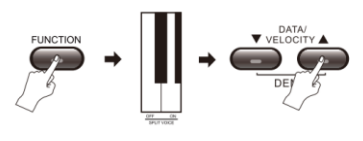

#### <span id="page-13-2"></span>**ТОЧКА РАЗДЕЛА**

Точка, которая отделяет правую клавиатуру от<br>левой. называется точкой раздела. По называется умолчанию точка раздела находится на клавише F4. Однако вы можете установить точку раздела на другую клавишу. Нажмите кнопку **[FUNCTION]**, индикатор кнопки

загорится. В течение 5 секунд нажмите клавишу **[SPLIT POINT]**, чтобы войти в режим настройки. Теперь нажмите клавишу, которая должна разделять левую и правую части клавиатуры. Снова нажмите кнопку **[FUNCTION]** или подождите 5 секунд, не производя никаких операций, индикатор кнопки погаснет, и пианино выйдет из режима настройки точки раздела.

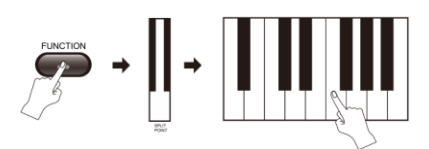

#### <span id="page-14-0"></span>**ИГРА ДВУМЯ ТЕМБРАМИ**

Когда функция Dual Voice включена, при нажатии одной клавиши раздается звук двух<br>разных инструментов. Нажмите кнопку инструментов. **[FUNCTION]**, индикатор кнопки загорится. В течение 5 секунд нажмите клавишу **[DUAL VOICE]**, чтобы активировать функцию. Выберите второй тембр при помощи кнопок **[DATA ]**. Первый тембр был настроен перед включением функции Dual Voice.

#### <span id="page-14-1"></span>**ПЕРКУССИЯ**

Нажмите кнопку **[FUNCTION]**, индикатор кнопки загорится. В течение 5 секунд нажмите клавишу<br>**[PERCUSSION ON]**. чтобы активировать  $AKTHBMDOBATb$ функцию. Нажмите кнопку **[FUNCTION]**, индикатор кнопки загорится. В течение 5 секунд нажмите клавишу **[PERCUSSION OFF]**, чтобы выключить функцию. Пианино вернется к своему оригинальному тембру.

#### <span id="page-14-2"></span>**РЕВЕРБЕРАЦИЯ**

Нажмите кнопку **[FUNCTION]**, индикатор кнопки загорится. В течение 5 секунд нажмите клавишу<br> **IREVERB ONI.** Чтобы активировать  $AKTHBMDOBATb$ реверберацию и играть с эффектом эха. Нажмите кнопку **[FUNCTION]**, индикатор кнопки загорится. В течение 5 секунд нажмите клавишу **[REVERB OFF]**, чтобы выключить реверберацию. эффект реверберации выключен.)

#### <span id="page-14-3"></span>**ХОРУС**

Нажмите кнопку **[FUNCTION]**, индикатор кнопки загорится. В течение 5 секунд нажмите клавишу **[CHORUS ON]**, чтобы активировать хорус и играть с эффектом хора. Нажмите кнопку **[FUNCTION]**, индикатор кнопки загорится. В течение 5 секунд нажмите клавишу **[CHORUS OFF]**, чтобы выключить хорус. (По умолчанию эффект хоруса выключен.)

**ВАЖНО**: Все настройки не будут сохранены при выключении питания. Когда пианино будет инструмент восстановит настройки по умолчанию.

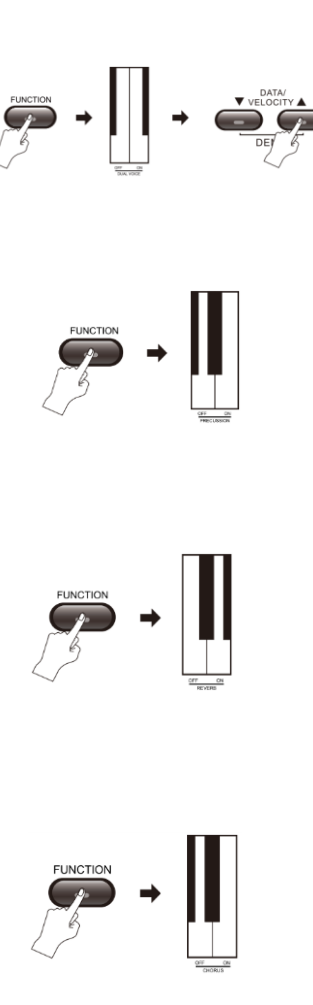

## <span id="page-15-0"></span>**ПРАКТИКА**

# <span id="page-15-1"></span>**METPOHOM**<br>1) Нажмит

**Нажмите кнопку | ВЕАТ<sup>1</sup> | Загорится** индикатор, функция метронома включена. По умолчанию темп 120 ударов в минуту.

2) С помощью кнопок **[DATA ]** установите желаемый темп в диапазоне: 20-280 ударов в минуту.

3) Снова нажмите кнопку [ ВЕАТ<sup>\</sup> ], чтобы выключить функцию метронома. Текущие настройки будут сохранены.

**ВАЖНО**: Настройки метронома будут сброшены при выключении питания. После включения, восстановит умолчанию.

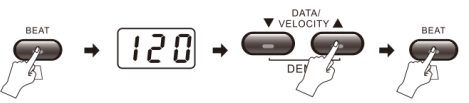

#### <span id="page-15-2"></span>**ДОЛЯ**

Цифровое пианино имеет шесть видов долей: 1,2,3,4,5,6.

Нажмите кнопку **[FUNCTION]**, индикатор кнопки загорится. В течение 5 секунд нажмите соответствующую клавишу, чтобы установить долю. Снова нажмите кнопку **[FUNCTION]** или подождите 5 секунд, не производя никаких операций, индикатор кнопки погаснет и пианино выйдет из режима настройки доли.

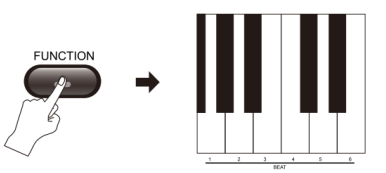

#### <span id="page-15-3"></span>**ЗАПИСЬ**

#### 1) Старт записи

Одновременно нажмите кнопки **[PLAY/STOP]** и **[FUNCTION].** Одновременно включится метроном. Если вам метроном не нужен, вы можете выключить его вручную.

#### 2) Остановка записи

Нажмите кнопку **[PLAY/STOP]**, чтобы остановить запись.

#### <span id="page-15-4"></span>**ДЕМО**

#### **Воспроизведение демо:**

В память пианино заложено 52 демонстрационных трека. Одновременно нажмите обе кнопки **[DATA SPEED ]**, чтобы включить воспроизведение демо. Снова одновременно нажмите обе кнопки **[DATA SPEED ]**, чтобы остановить воспроизведение демо.

#### **Выбор демо песни:**

Во время воспроизведения демо, нажмите кнопки **[DATA SPEED ]**, чтобы выбрать нужный демо трек.

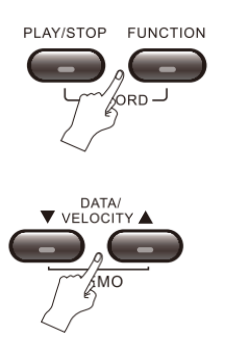

### <span id="page-16-0"></span>**ФУНКЦИЯ ОБУЧЕНИЯ**

1) Скачайте и установите приложение Piano Mate.

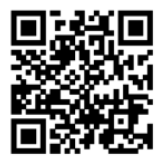

### **Android platform**

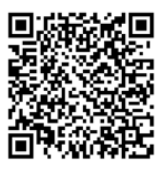

### los platform

Используя данный QR код, вы можете скачать приложение

Используя данный QR код, вы можете перейти в App Store и установить приложение

2) Откройте приложение Piano Mate и подключите iPad к пианино через USB-кабель (пианино должно быть включено).

3) Модель WK-400(B) имеет функцию Bluetooth, которая позволяет подключать iPad через Bluetooth.

### <span id="page-16-1"></span>**USB MIDI**

Подключите персональный компьютер к разъему USB MIDI для обмена данными MIDI.

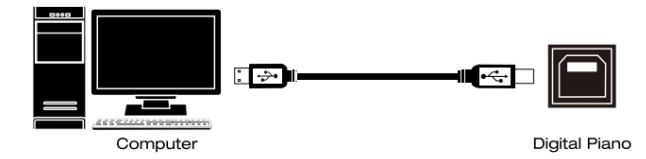

# <span id="page-17-0"></span>**ПОДКЛЮЧЕНИЯ**

# <span id="page-17-1"></span>**АУДИО ВХОД**

Подключите музыкальный инструмент к<br>встроенной акустической системе, чтобы акустической использовать цифровое пианино в качестве усилителя.

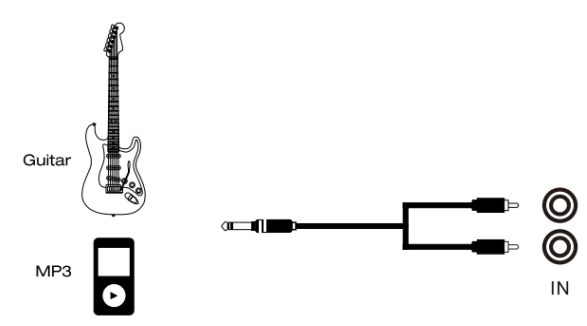

#### <span id="page-17-2"></span>**АУДИО ВЫХОД**

Подключите цифровое пианино к внешней акустической системе, усилителю, микшерному пульту.

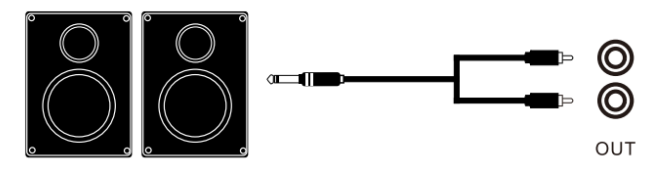

Amp

# <span id="page-18-0"></span>**СПЕЦИФИКАЦИЯ**

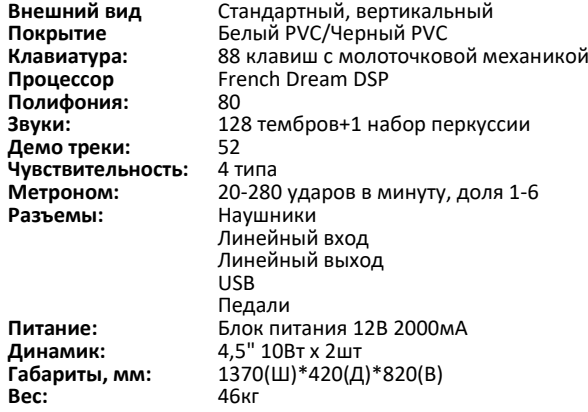

Аксессуары: блок питания, инструкция по эксплуатации

# <span id="page-19-0"></span>**ВОЗМОЖНЫЕ НЕПОЛАДКИ И ИХ УСТРАНЕНИЕ**

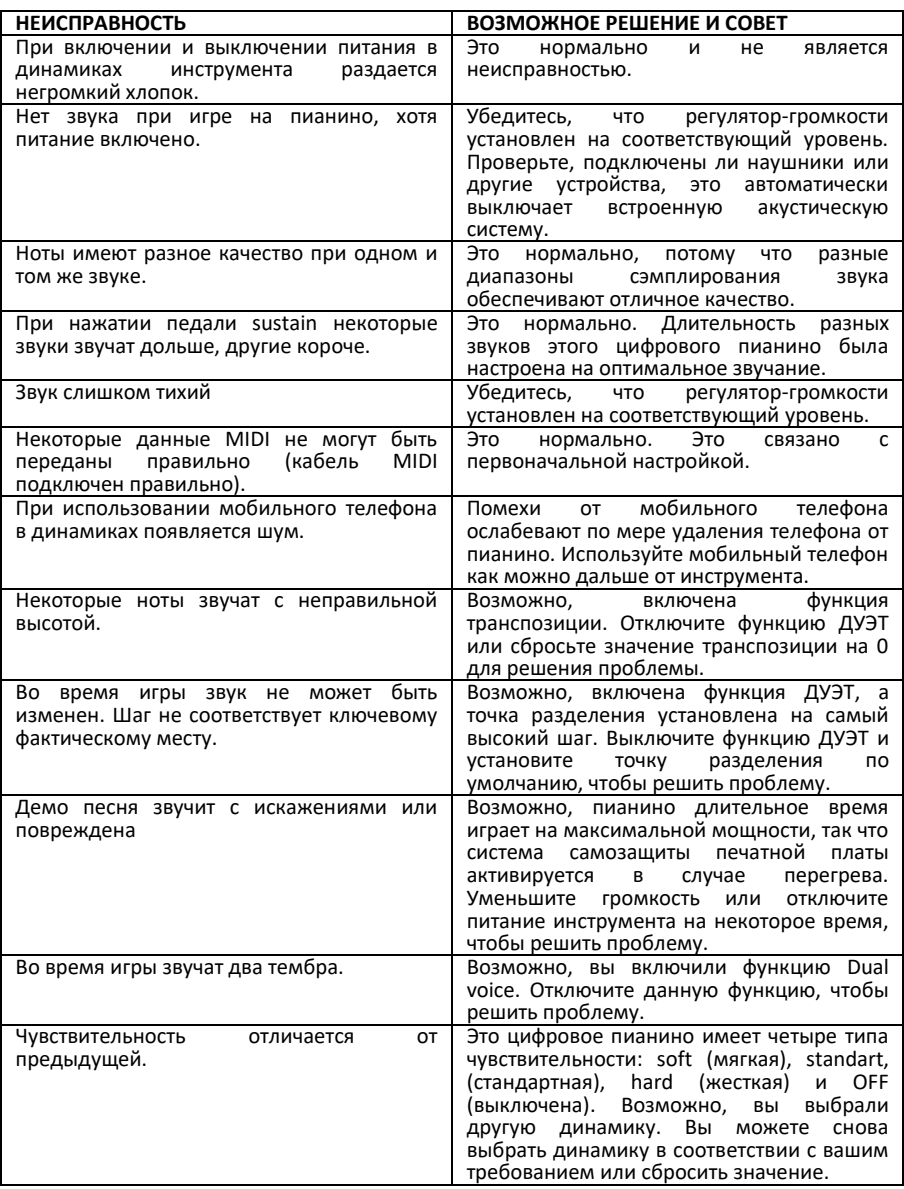

# <span id="page-20-0"></span>**СПИСОК ТЕМБРОВ (Sound List)**

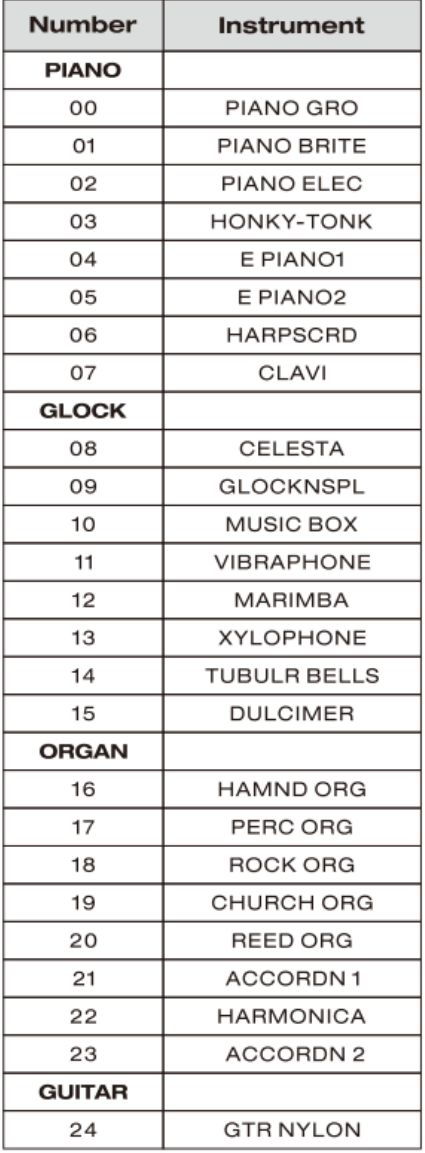

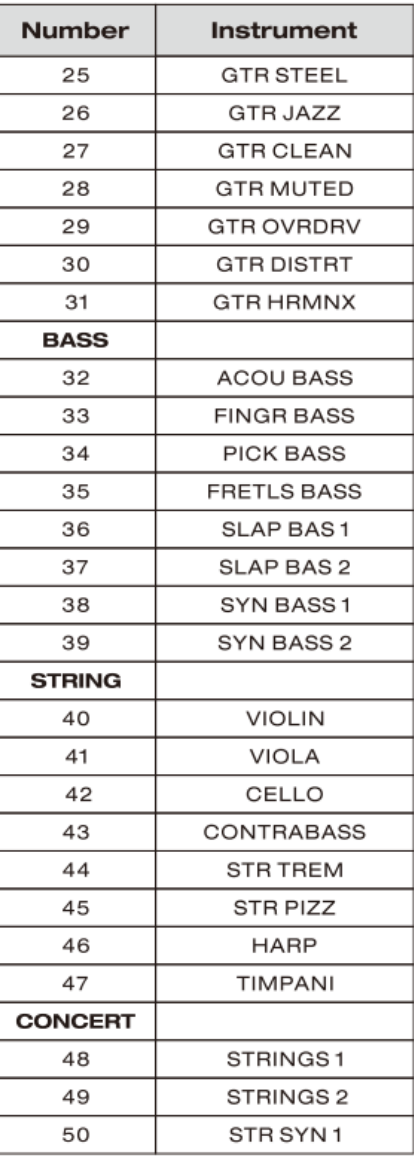

### **СПИСОК ТЕМБРОВ (Sound List)**

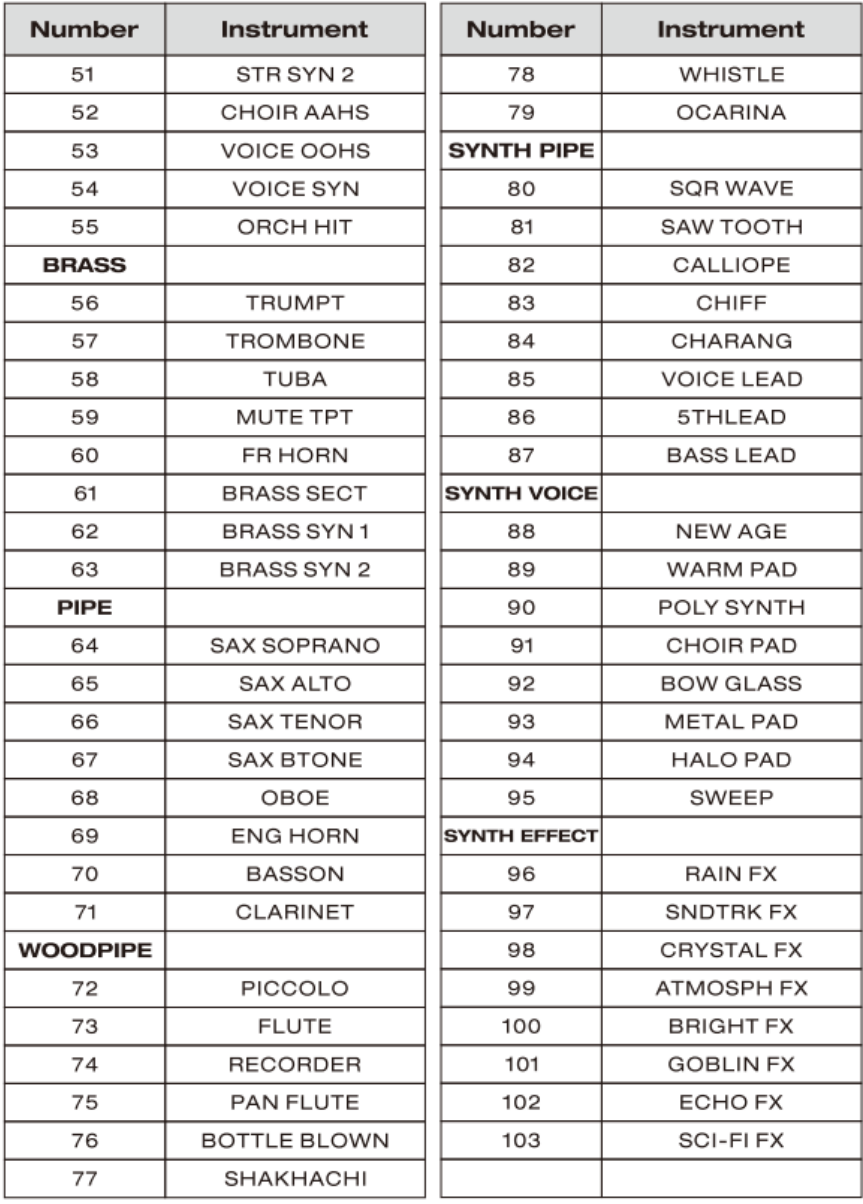

### **СПИСОК ТЕМБРОВ (Sound List)**

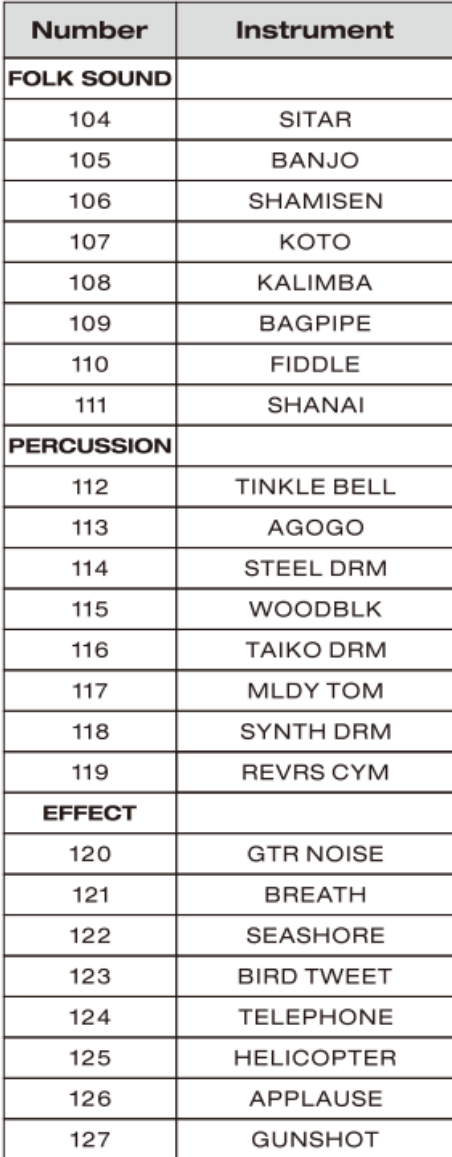

# <span id="page-23-0"></span>**СПИСОК ДЕМО (Demo List)**

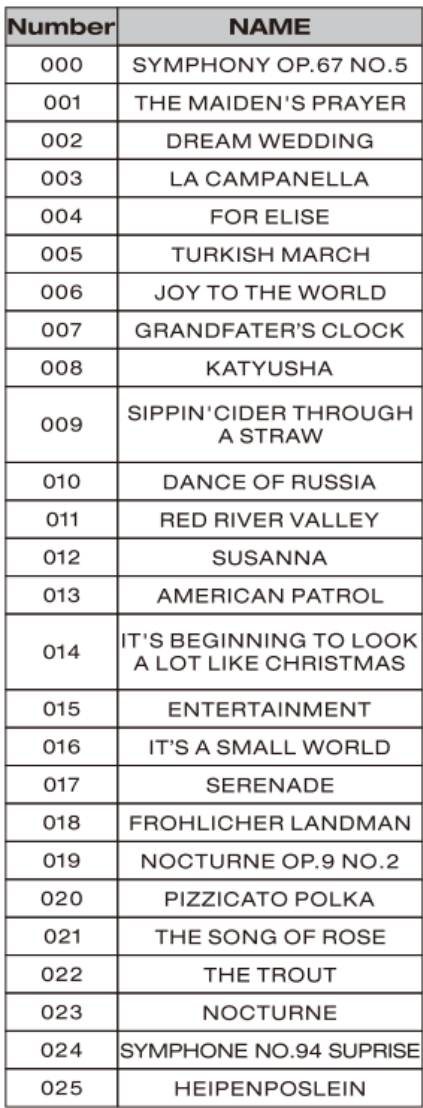

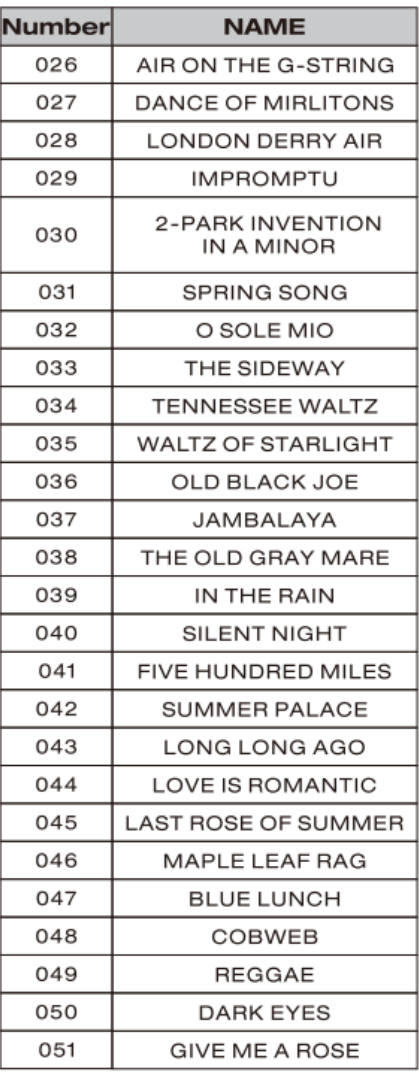

# <span id="page-24-0"></span>**ГАРАНТИЙНЫЕ ОБЯЗАТЕЛЬСТВА**

Цифровое пианино NUX модели WK400/WK400B отвечает утвержденным образцам и требованиям стандартов: Декларация соответствия ТР ТС 020/2011 « Электромагнитная совместимость технических средств» и ТР ТС 004/2011 «О безопасности низковольтного оборудования», Директивы 2006/95/ЕС, 2004/108/ЕС . Маркирование устройства :модели, торговой марки, знаком соответствия ТР ТС производится на потребительской упаковке. Гарантийные обязательства отвечают Закону РФ «О защите прав потребителей». В соответствии с «Постановлением Правительства от 19 января 1998 года №55» музыкальные инструменты относятся к технически сложным товарам бытового назначения и попадают в «Перечень не продовольственных товаров надлежащего качества, не подлежащих возврату или обмену на аналогичный товар других размера, формы, габарита, фасона, расцветки или комплектации».

Гарантийный срок – 12 месяцев со дня продажи инструмента магазином при условии соблюдения покупателем правил эксплуатации и условий хранения. Без правильно оформленного гарантийного талона или при наличии исправления в нем, претензии по качеству не принимаются. При утере талон не восстанавливается. В случае выявления дефектов производственного характера владелец имеет право на бесплатный ремонт или замену инструмента на протяжении гарантийного срока при соблюдении следующих условий: ремонт производится только уполномоченными сервисными мастерскими по заключению экспертизы что поломка или неисправность относится к разряду гарантийных; гарантия не распространяется на изделия, поврежденные в результате неправильной эксплуатации, несоблюдении условий хранения, небрежного обращения, неправильной регулировки и настройки, попадания жидкости и химических веществ; на изделия с механическими повреждениями; если в течение гарантийного срока какая-либо часть или части инструмента будут заменены нестандартными, не рекомендованными или самодельными, а также если изделие подвергалось ремонту или модернизации лицом или организацией на то неуполномоченными, гарантия может быть полностью или частично прервана без дополнительного извещения.

Гарантия не распространяется на расходные материалы, такие как:

- Лампы
- Кабели
- Динамики

Внимание! Гарантия не распространяется на:

- неисправности, вызванные несоблюдением требований, указанных в Руководстве пользователя;
- неисправности, вызванные попаданием в устройство посторонних предметов или жидкостей
- механические повреждения, произошедшие по вине покупателя.

Претензии к качеству инструмента без наличия паспорта и чека не принимаются.

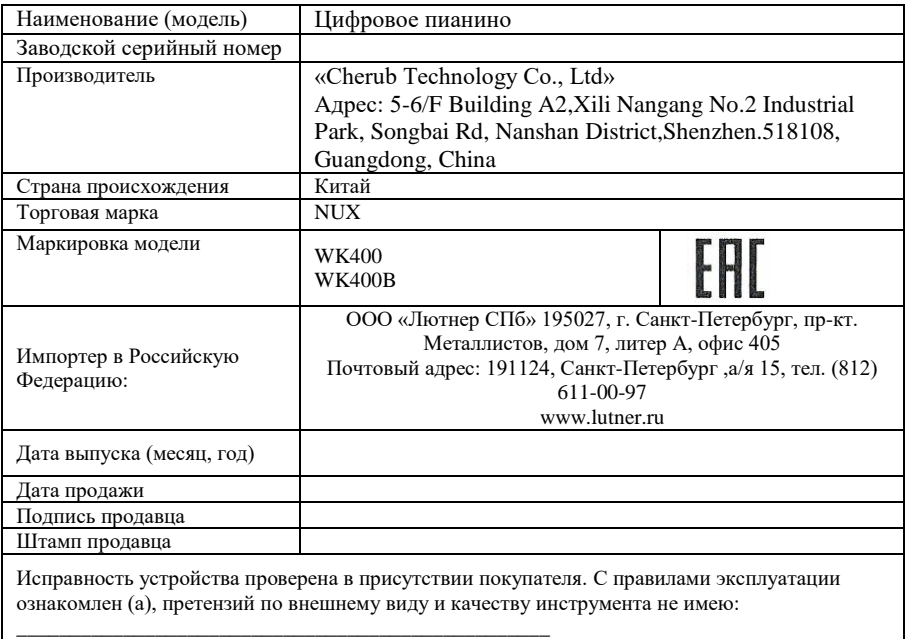

(подпись покупателя)